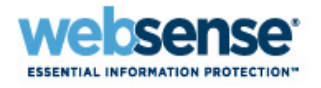

Social Web Controls, a new form of behavioral classification, empower organizations to safely and securely enable access to popular social media sites.

- Based on extensive research and expertise on user browsing behavior and security threats, Websense Labs selected the most popular social web activities.
- Social Web Controls classify the activities performed within the web domains, such as 'Post a Comment,' 'Join a Group,' or 'Upload a Video'.

The application of Social Web Controls is performed in real time and requires the Websense Content Gateway proxy. As a result, this feature is available only to subscribers of Cloud Web Security Gateway, TRITON™ Enterprise, Websense Web Security Gateway, or Websense Web Security Gateway Anywhere. To learn more about these products, please see: [http://www.websense.com/content/Products.aspx.](http://www.websense.com/content/Products.aspx)

- The default policy action assigned to all Social Web Controls categories is Permit.
- This ensures that the Social Web Controls have no effect on the browsing experience, unless otherwise specified in your policies (Continue/Quota/Block).

Note: In the Web filtering management console, use the **Settings** <sup>&</sup>gt;**Scanning** <sup>&</sup>gt;**Scanning Options** page to turn on both **Content Scanning** and **Scan outbound Web content**. These two options are not enabled by default, and must be enabled for the Social Web Controls to operate as intended.

The following domains and their respective activities are available for management:

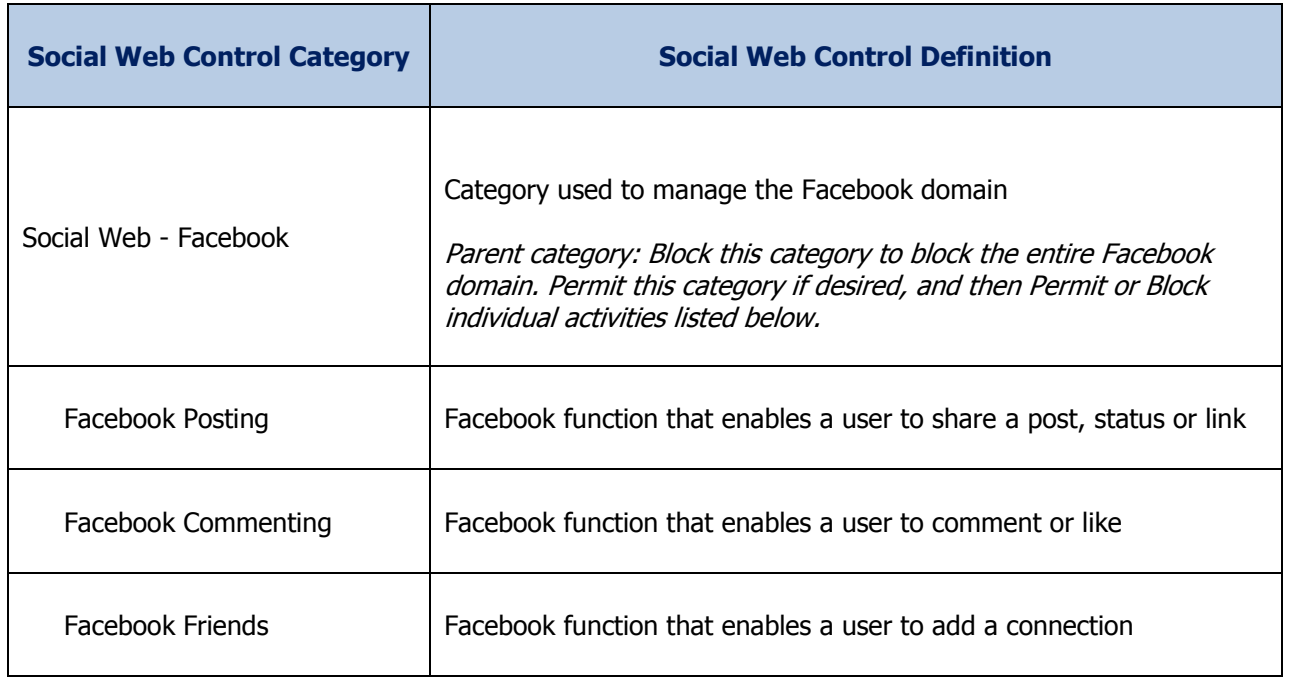

### **Social Web Controls – Facebook**

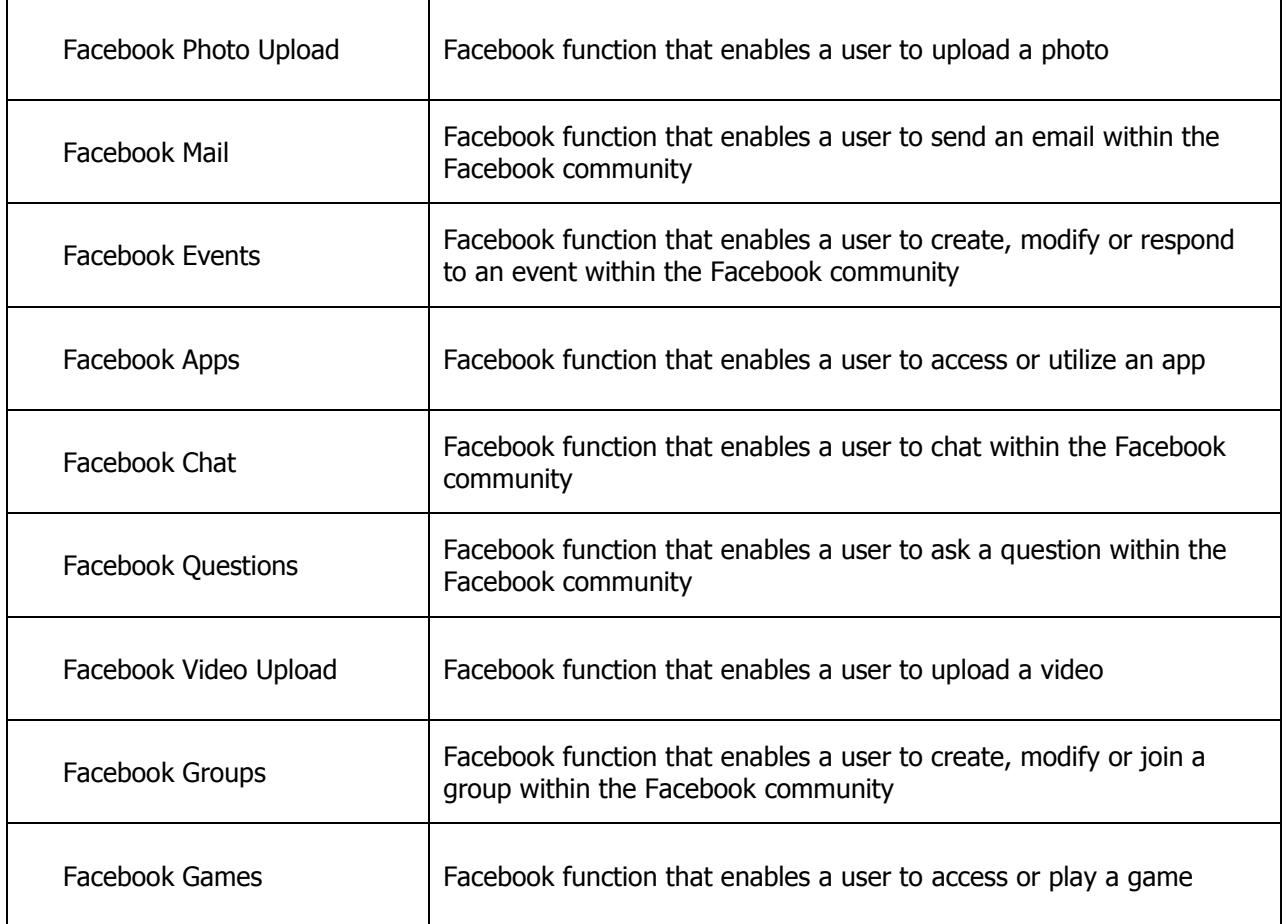

# **Social Web Controls – LinkedIn**

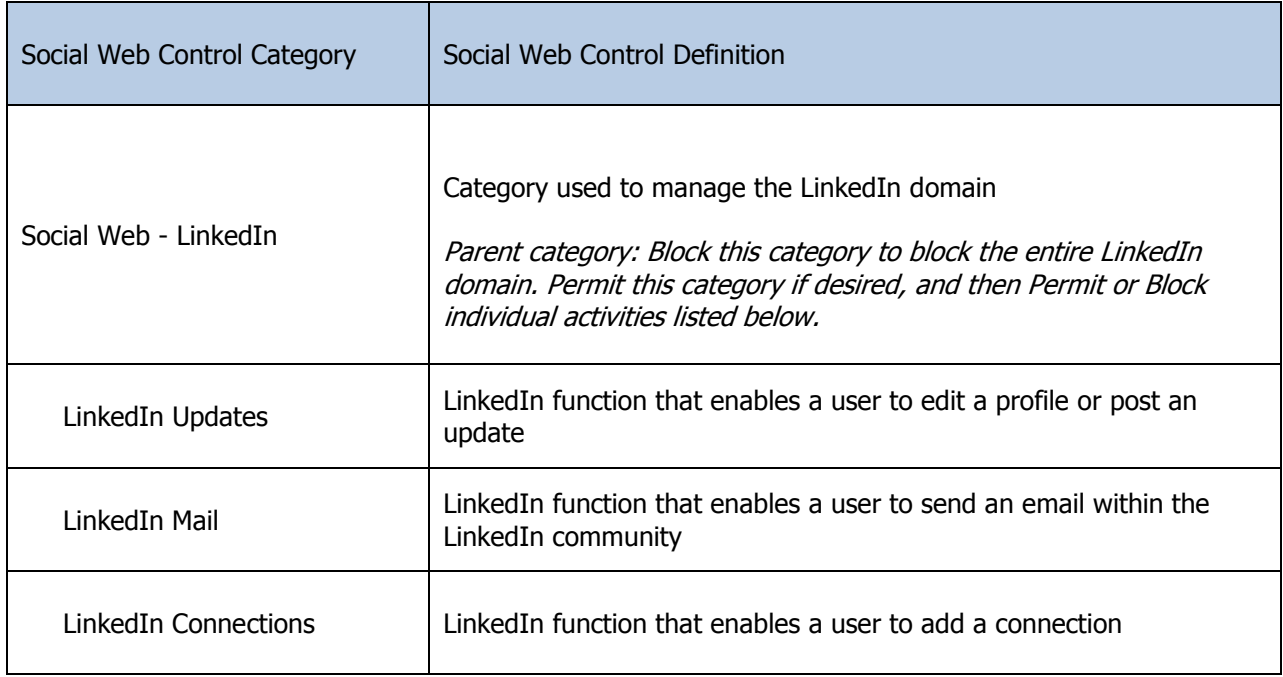

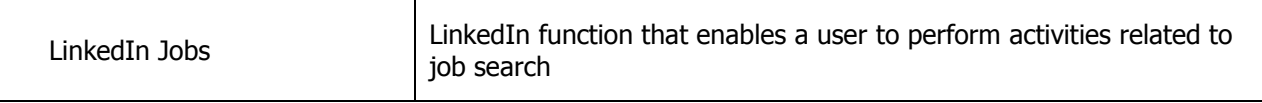

## **Social Web Controls – Twitter**

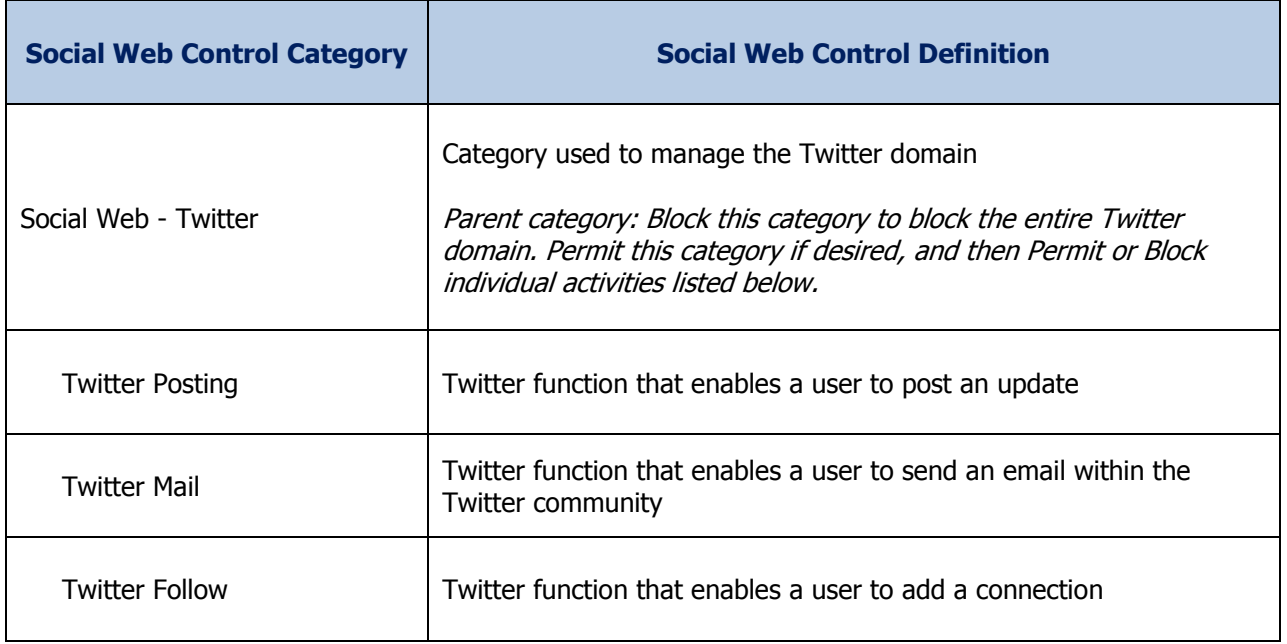

## **Social Web Controls – YouTube**

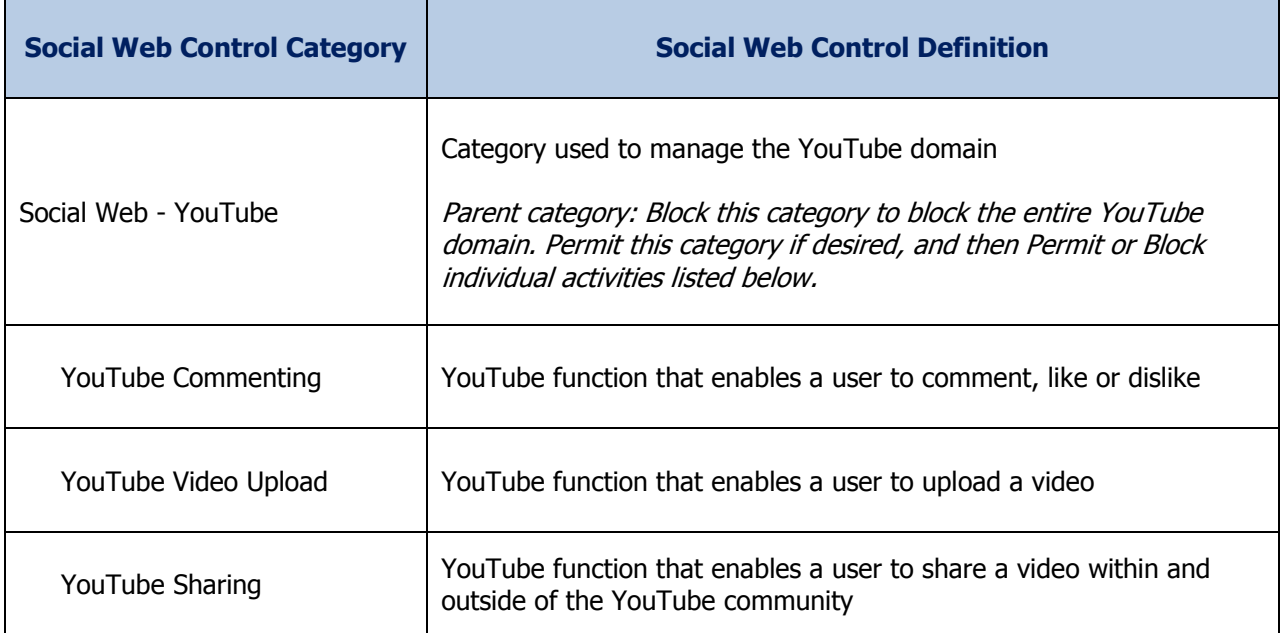

#### **Social Web – Various**

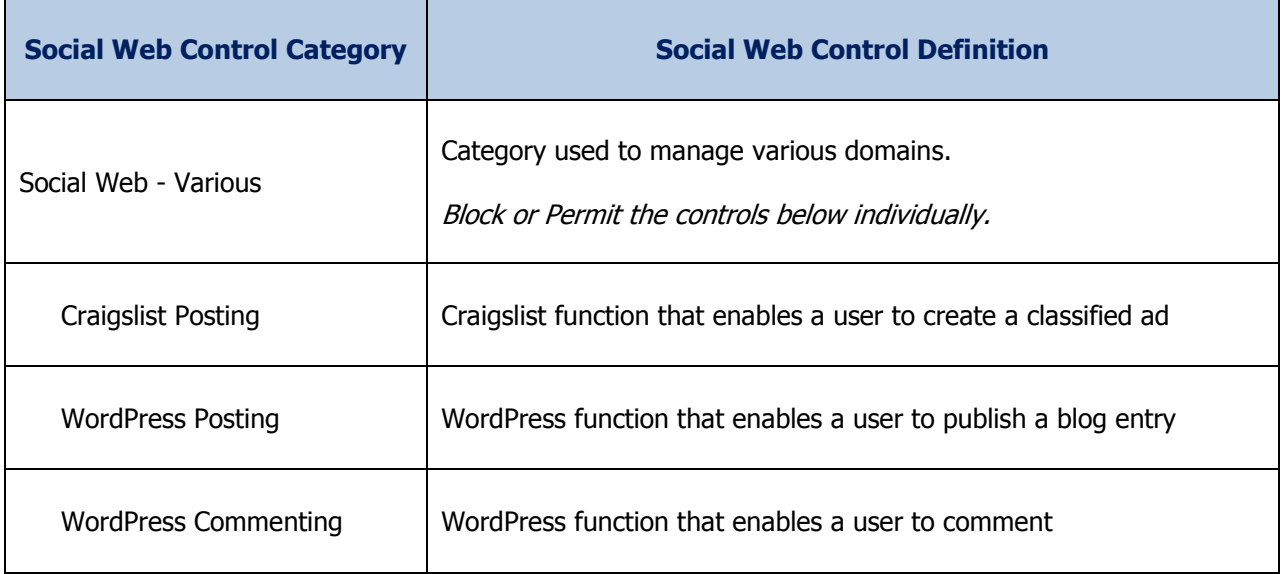

To use the controls under Social Web – Various, you would first need to permit craigslist.com or wordpress.com entirely. To permit one of those domains, first permit the parent category in which it resides (Shopping for Craigslist, or Blogs and Personal Sites for Wordpress); or handle these domains in a Custom URL list.

For feedback regarding the Social Web Controls, please contact Websense Labs at [suggest@websense.com.](mailto:suggest@websense.com)

© 2013 Websense, Inc. All Rights Reserved